## **104 學年度國立臺北商業大學**

## **國中技職類科多媒體應用體驗學習營**

- 1. 活動日期:**105 年 01 月 27 日(三) 至 01 月 28 日(四)**
- **2.** 活動時間:**上午 9 時至下午 16 時**
- 3. 主辦單位:本校資訊管理系
- 4. 活動地點:本校資訊管理系 **401 電腦教室**(行政大樓四樓電梯左手邊)
- 5. 活動主題:多媒體軟體應用實務
- 6. 活動對象:國中八年級學生為宜
- 7. 活動流程:

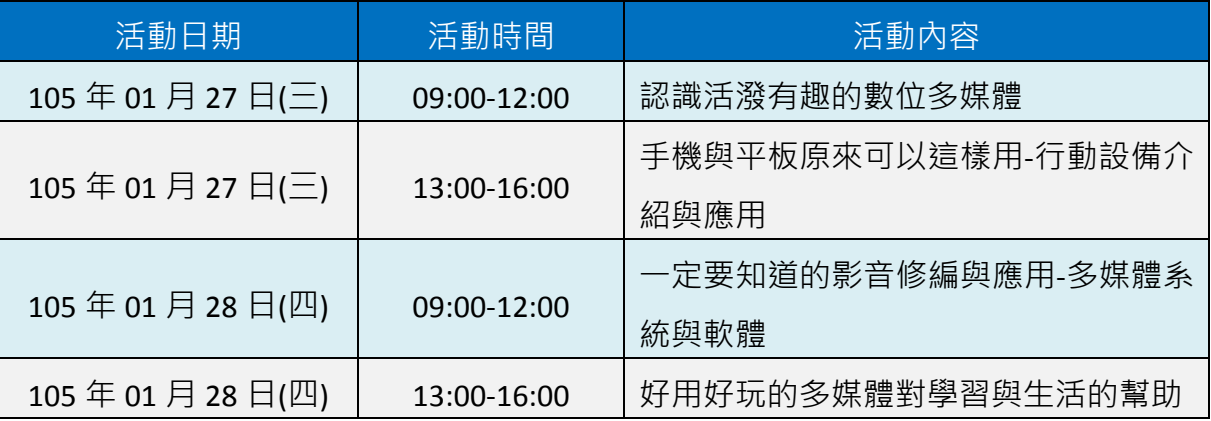

- 8. 活動目的:本活動運用各多媒體軟體讓參與同學實地操作,實際瞭解各項多媒體軟體製 程,並從學習過程中體驗及更深入瞭解技職教育之內涵。
- 9. 活動人數:**報名上限為 50 人(額滿後即不再接受報名)**。
- 10. 活動費用:**完全免費,中午提供便當,另提供報名學生交通補助費每人每天 40 元**。
- 11. 其他說明:
	- A. 完成報名後,主辦單位會主動聯繫交代相關事官。
	- B. 活動期間主辦單位需為參與學生辦理保險,因此請於**報名時提供相關資料**。
	- C. 因參與學生未滿 18 歲,**活動當日請檢附家長同意書**,以利保險辦理。
- 12. 活動報名及聯絡資訊:
	- **線上報名:http://goo.gl/forms/RdIyKlnD9g**
	- 聯絡窗口:資訊管理系 葉明貴主任
	- 聯絡電話:(02)2322-6415
	- 聯絡信箱:jamesyeh@ntub.edu.tw

## **國立臺北商業大學交通線路說明及活動地點示意圖**

一卷北商卖

本校地址:**台北市中正區濟南路一段 321 號**

搭乘大眾運輸工具(公車、火車、捷運或客運)或自行開車皆可抵達,搭乘方式如後方所述。

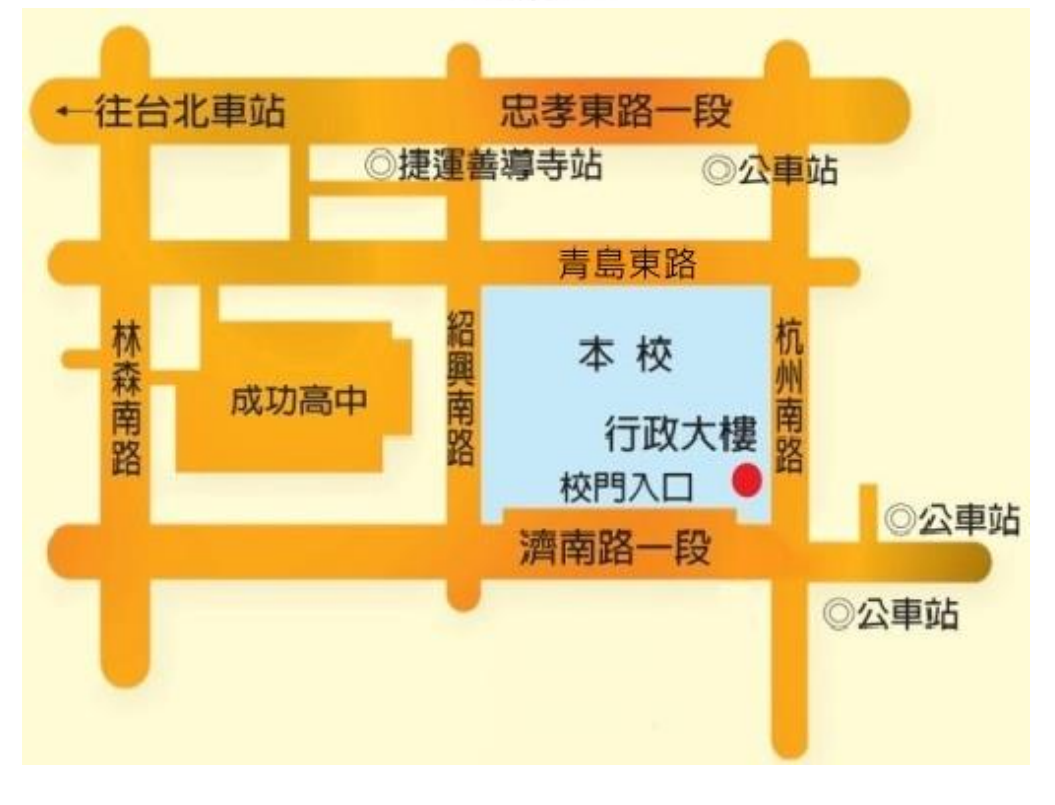

國立臺北商業大學位置及交通路線圖(圖示上方為北方)

【交通路線說明】

(1)搭乘公車:

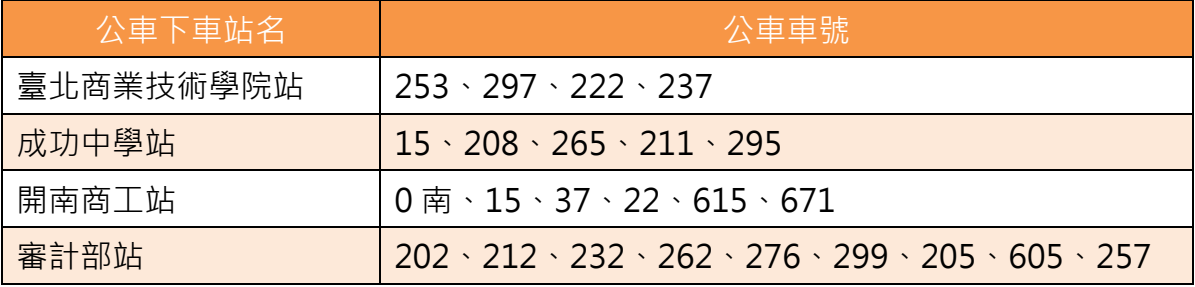

## (2)搭乘捷運:

搭乘捷運板南線於善導寺站下車。捷運善導寺站 5 號出口步行約 5 分鐘即可抵達本校。

(3)搭乘火車:

搭乘火車於台北車站下車,往東步行約 15 分鐘即可抵達。亦可於臺北車站轉乘捷運藍 線或公車抵達本校。

(4)搭乘客運:

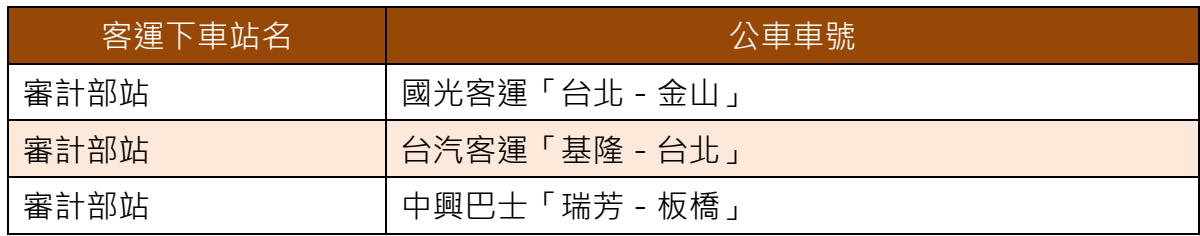

(5)駕自用車者來校路線:

行駛國道一號高速公路,南下或北上方向,均由〔圓山交流道〕出口銜接〔建國北路 高架道路〕,向南行駛至〔忠孝東路匝道〕出口下平面道路,續行平面車道,右轉〔濟 南路三段〕後再直行至〔濟南路一段〕本校正門口。

【活動地點示意圖】

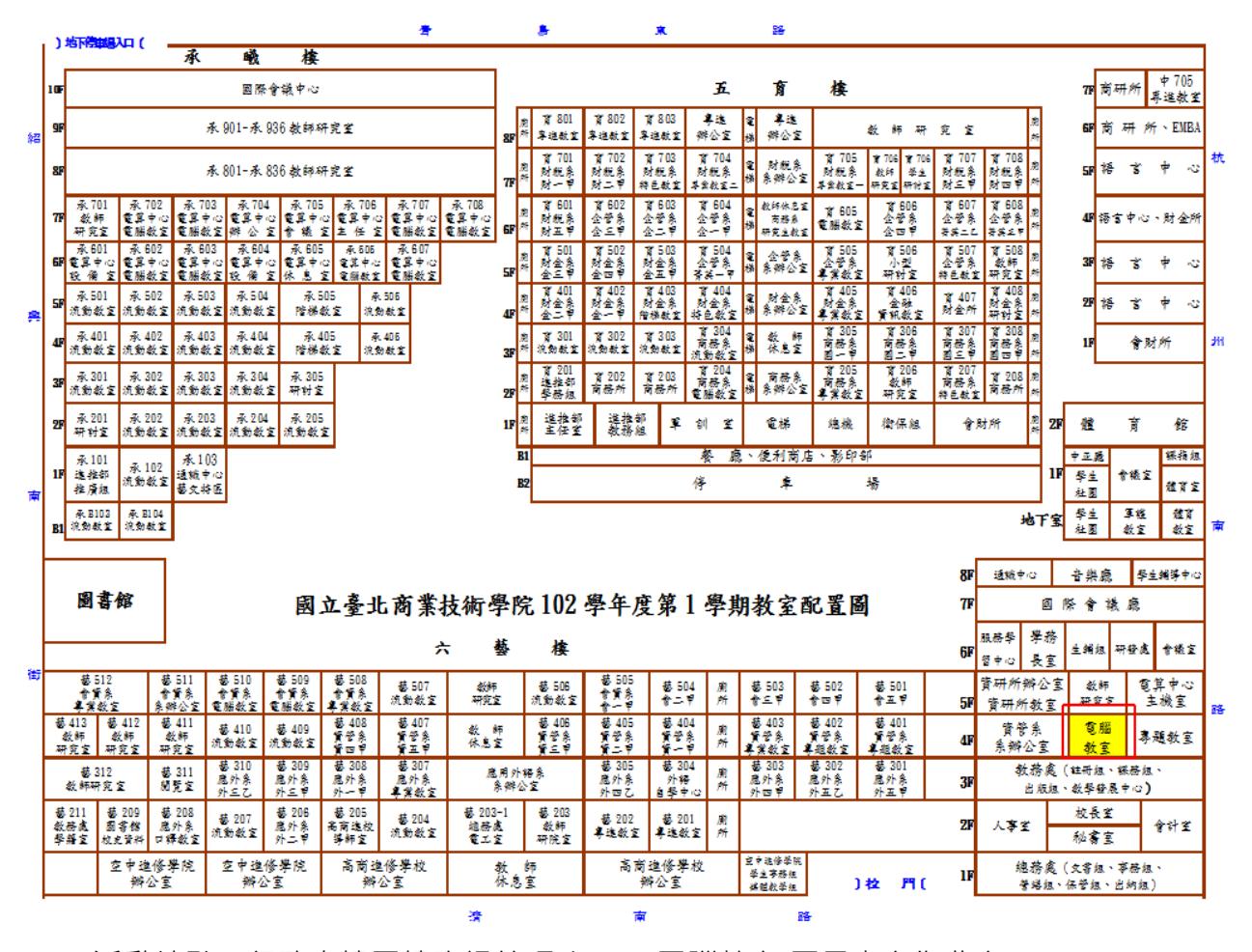

活動地點:行政大樓四樓資訊管理系 401 電腦教室(圖示上方為北方)